介護職員処遇改善加算等のお知らせ

(1)介護職員処遇改善加算等総額のお知らせ

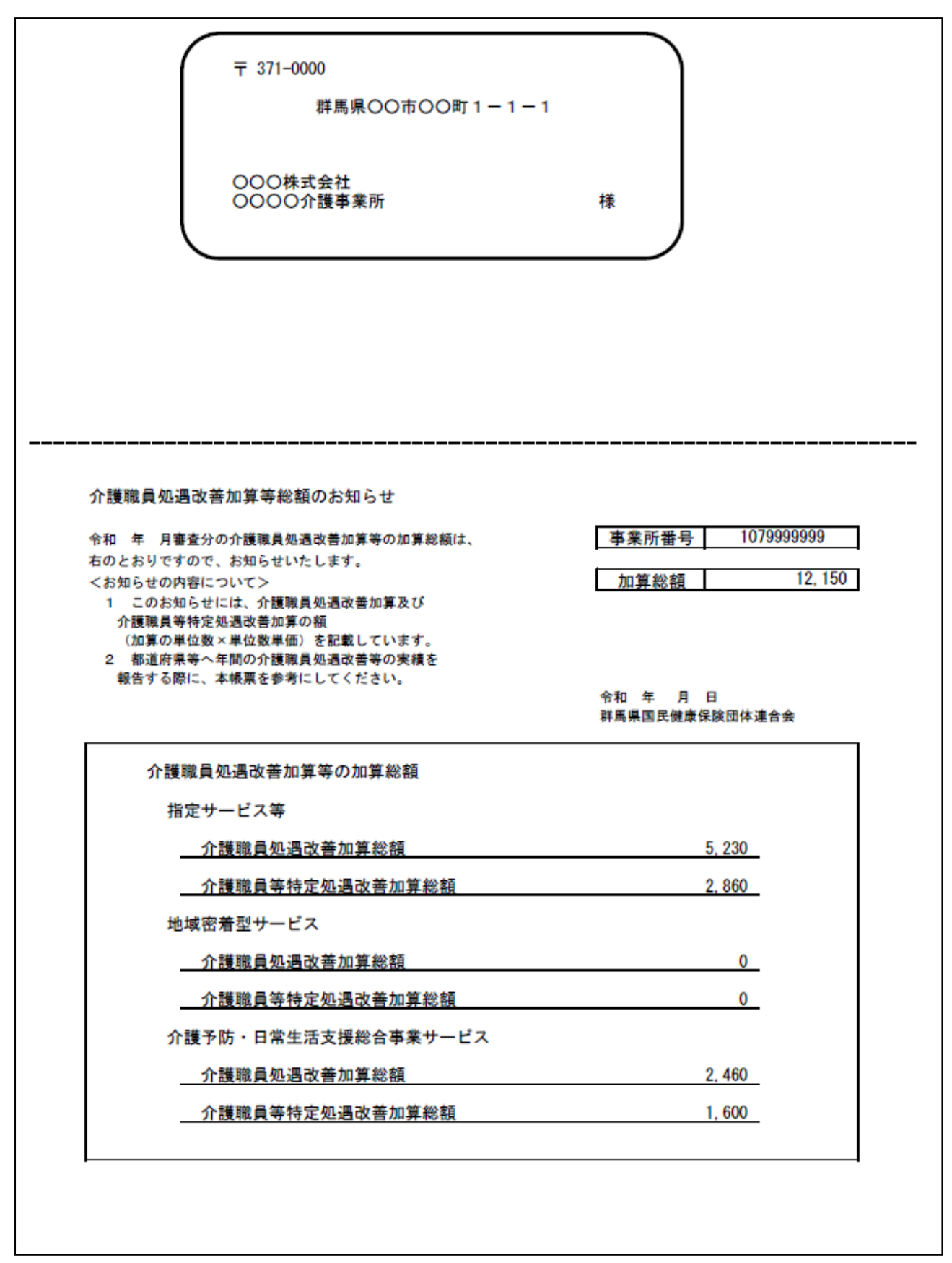

## (2)介護職員処遇改善加算等内訳のお知らせ

国保浦会会→車業所

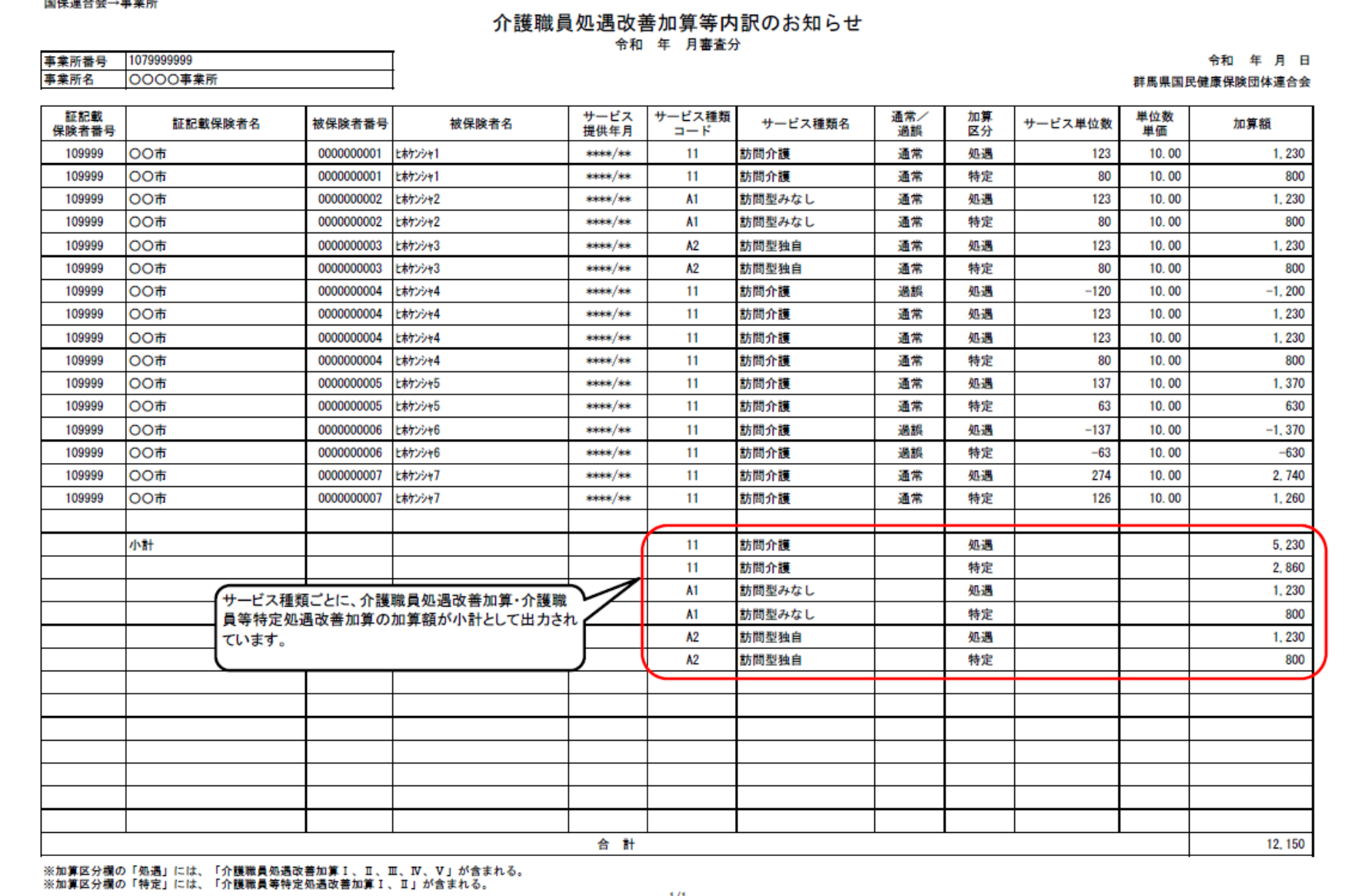

## 1 概要

「介護職員処遇改善加算」及び「介護職員等特定処遇改善加算」について、介護サービス事業者は、各事業年度における当該加算の最 終の支払いがあった月の翌々月までに、都道府県知事等に対して、当該加算の総額を報告します。そのための参考資料として、「介護職 員処遇改善加算等総額のお知らせ」及び「介護職員処遇改善加算等内訳のお知らせ」を提供しています。

- 2 提供方法
- (1)インターネット請求の事業所

連絡電文(EXCEL形式データ)にて提供(データの取得方法については「5」をご参照ください)

①「介護職員処遇改善加算等総額のお知らせ\_X651\_XXXXXXXXXX\_YYYYMM\_01.xlsx」

- ②「介護職員処遇改善加算等内訳のお知らせ\_X652\_XXXXXXXXXX\_YYYYMM\_01.xlsx」 ※XXXXXXXXXX は事業所番号、YYYYMM は審査年月(西暦年月)を表しています。
- (2)上記(1)以外の事業所

## 帳票を郵送

3 提供時期

毎月の介護給付費支払決定額通知書送付時

4 介護職員処遇改善加算額の算定方法

加算額は、請求明細書ごとに算出します。請求明細書に記載された「処遇改善加算のサービス単位数」に「単位数単価」を乗じた額 です。なお、1円未満の端数は、切り捨てます。

- 注1 「処遇改善加算のサービス単位数」については、上限審査、給付管理票修正、再審査で査定があっても考慮されません。過誤 については、原審時の処遇改善加算額がマイナスで計上されます。
- 注2 保険請求分だけでなく、利用者が負担した金額や社会福祉法人軽減事業で事業所が負担した額も含まれます。
- 5 国保中央会伝送通信ソフトにおける取得手順について ※その他のソフトについては、各ソフトメーカーにお尋ねください。
	- (1)連絡文書を受信します(介護報酬の審査支払結果とは別の受信箱に届きます)。

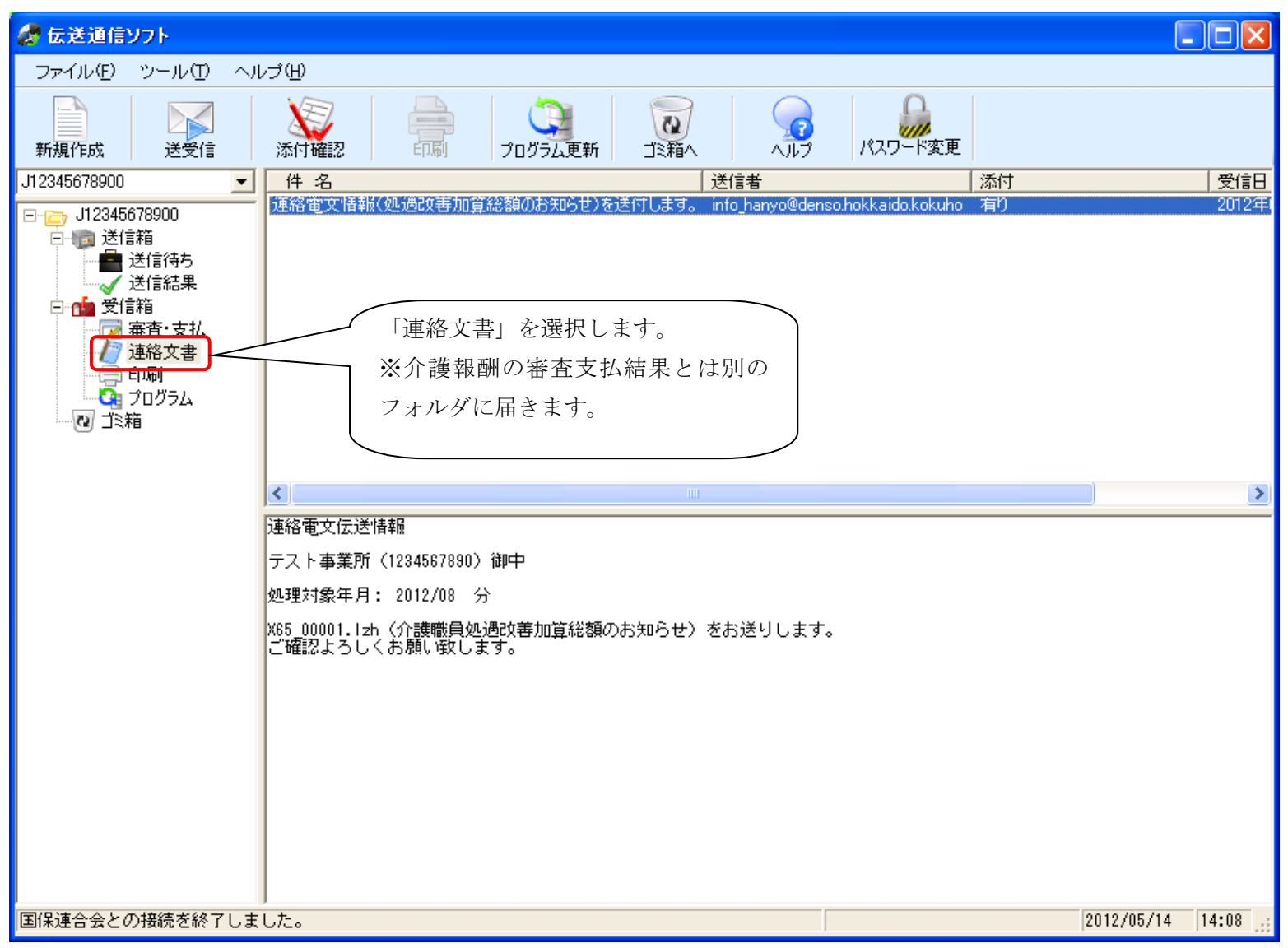

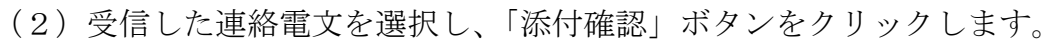

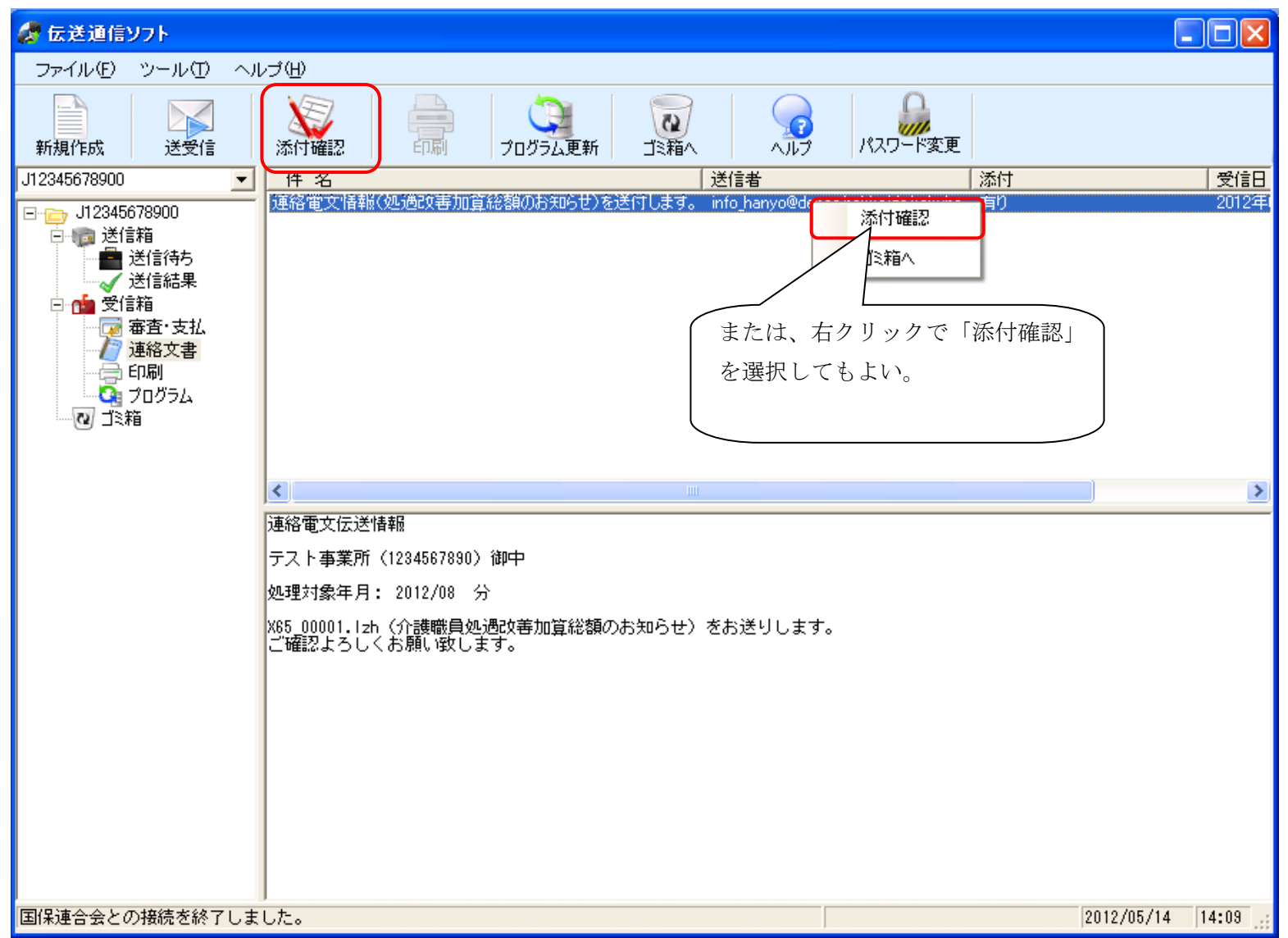

(3)「添付ファイル一覧」画面から添付ファイルをパソコン内のフォルダに保存します。

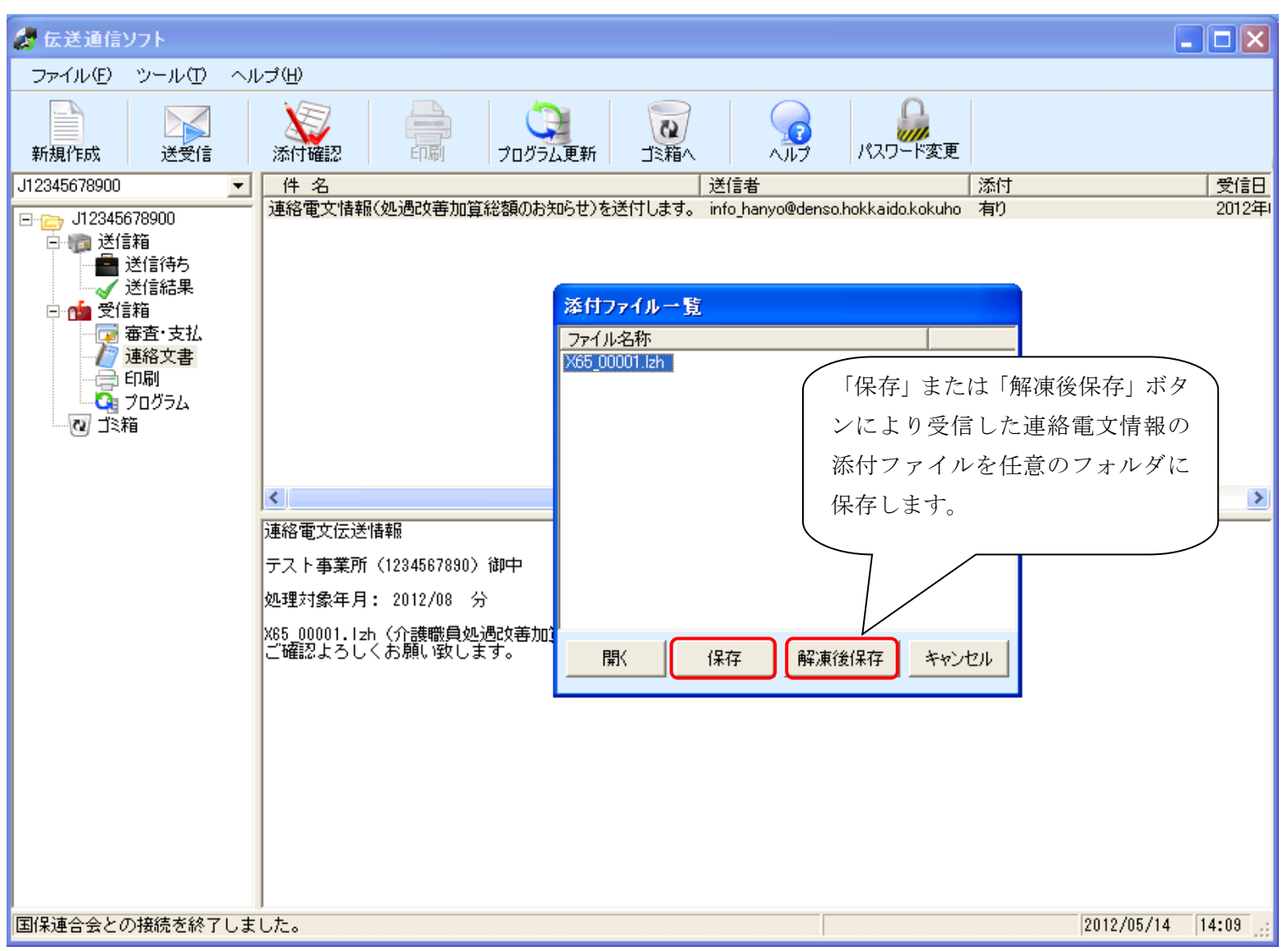

以上で、介護職員処遇改善加算等のお知らせ帳票の取得は完了です。